### <<Norton System Works >>

<< Norton System Works >>

- 13 ISBN 9787115094896
- 10 ISBN 7115094896

出版时间:2001-7-1

页数:244

PDF

http://www.tushu007.com

### <<Norton System Works >>

Norton SystemWorks 2001<br>Norton Utilities Norton AntiVirus Norton CleanSweep Norton Ghost Basic 4 Norton Utilities Norton AntiVirus Norton CleanSweep Norton SystemWorks 2001

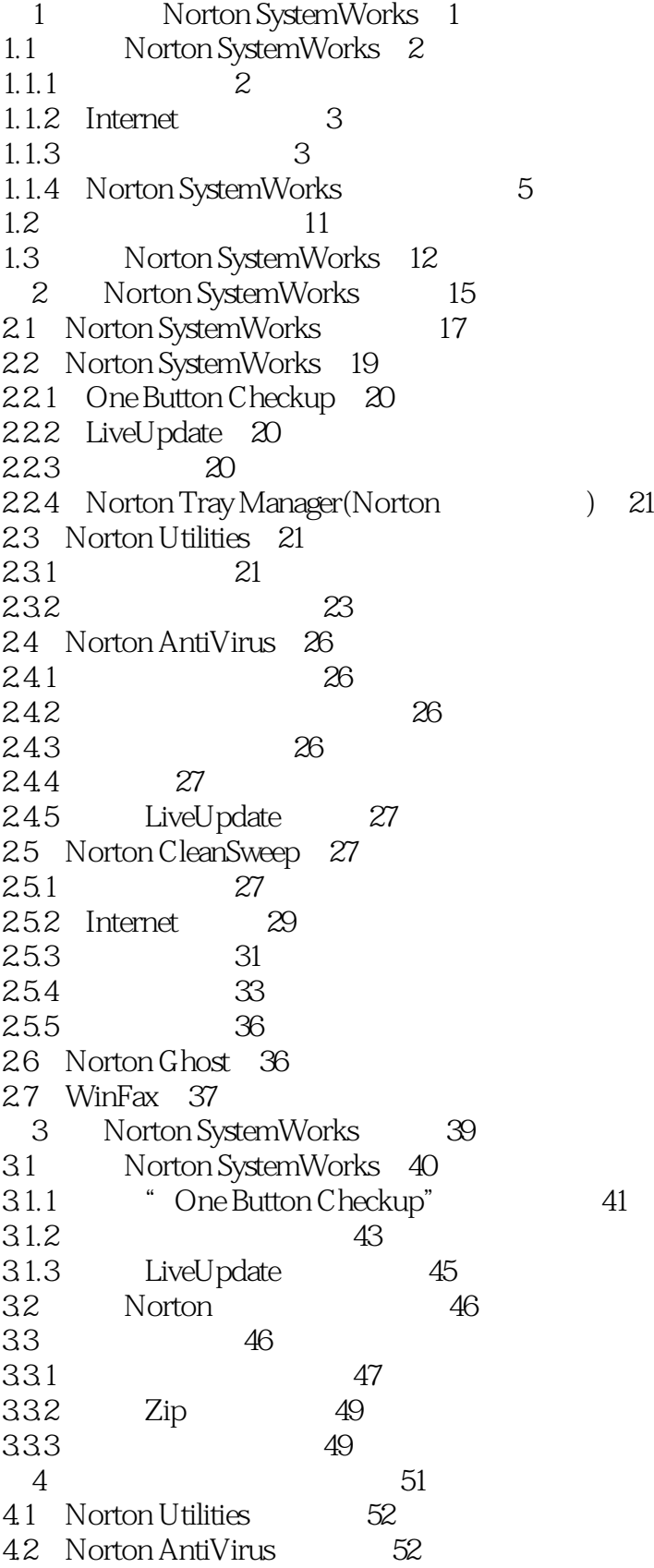

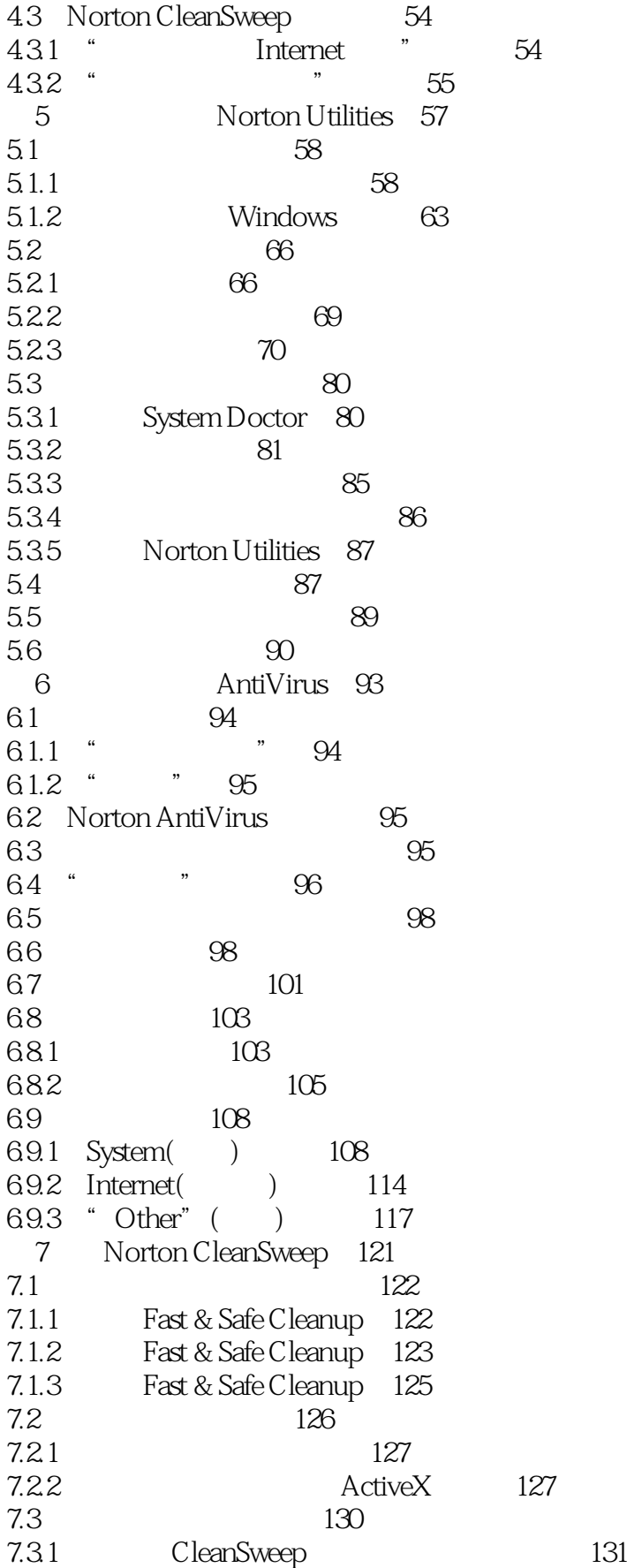

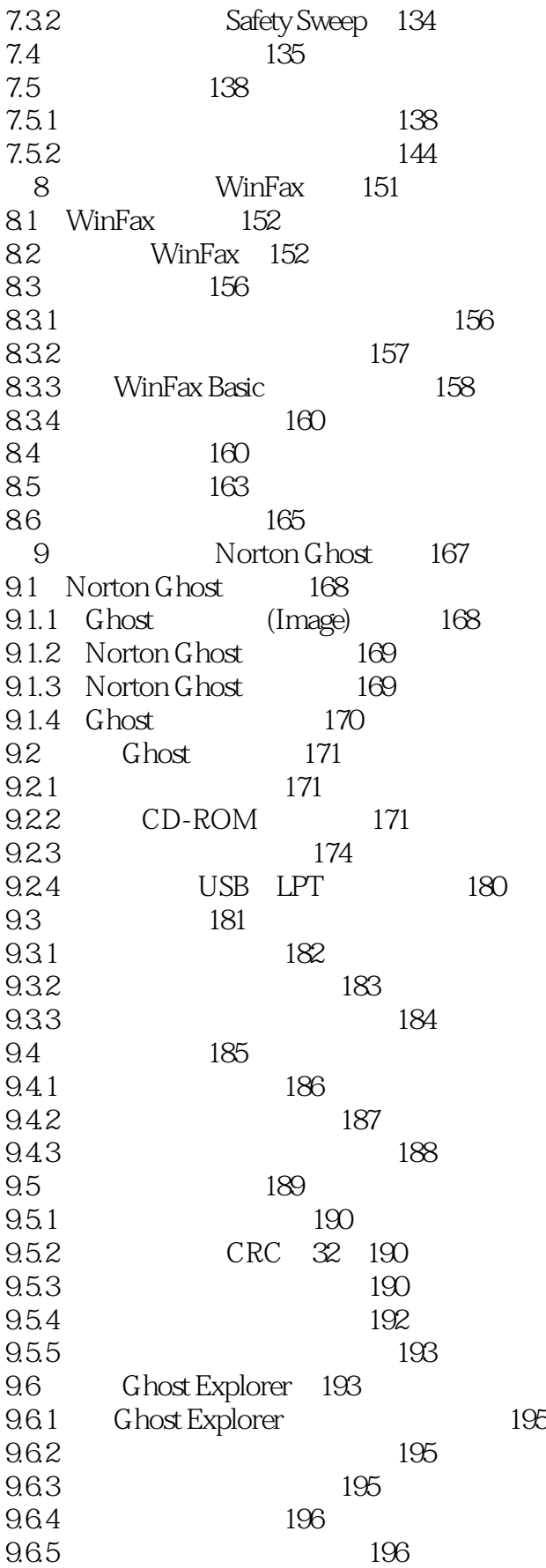

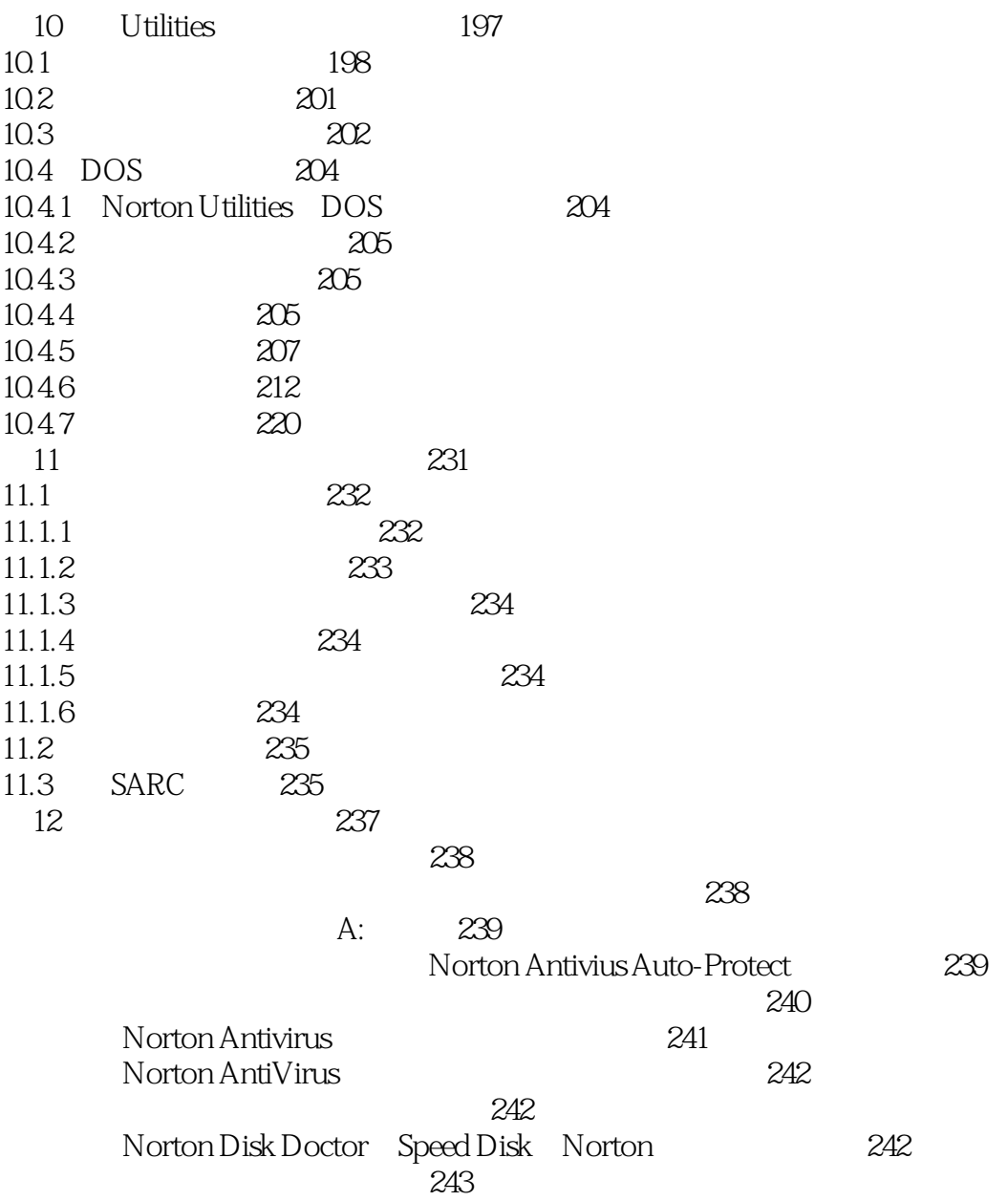

## <<Norton System Works >>

windows the company of the company of the company of the company of the company of the company of the company of the company of the company of the company of the company of the company of the company of the company of the

Windows

# <<Norton System Works >>

本站所提供下载的PDF图书仅提供预览和简介,请支持正版图书。

更多资源请访问:http://www.tushu007.com